#### **SERVICES D'INFORMATION**

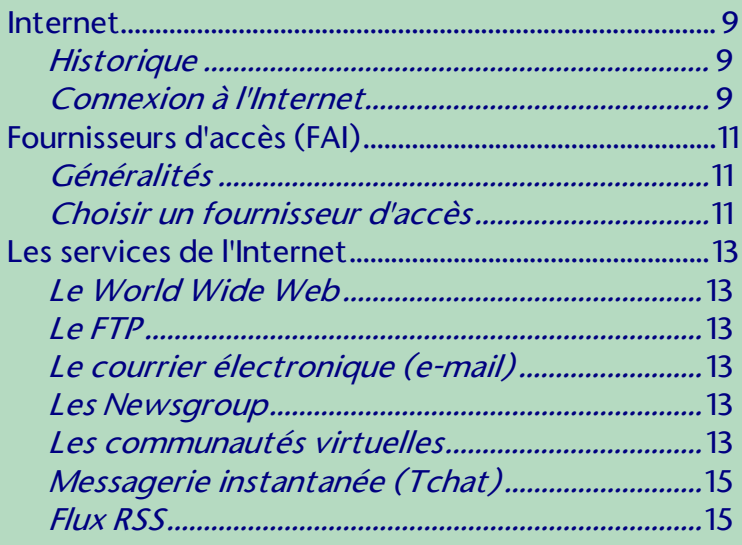

#### **MICROSOFT EDGE**

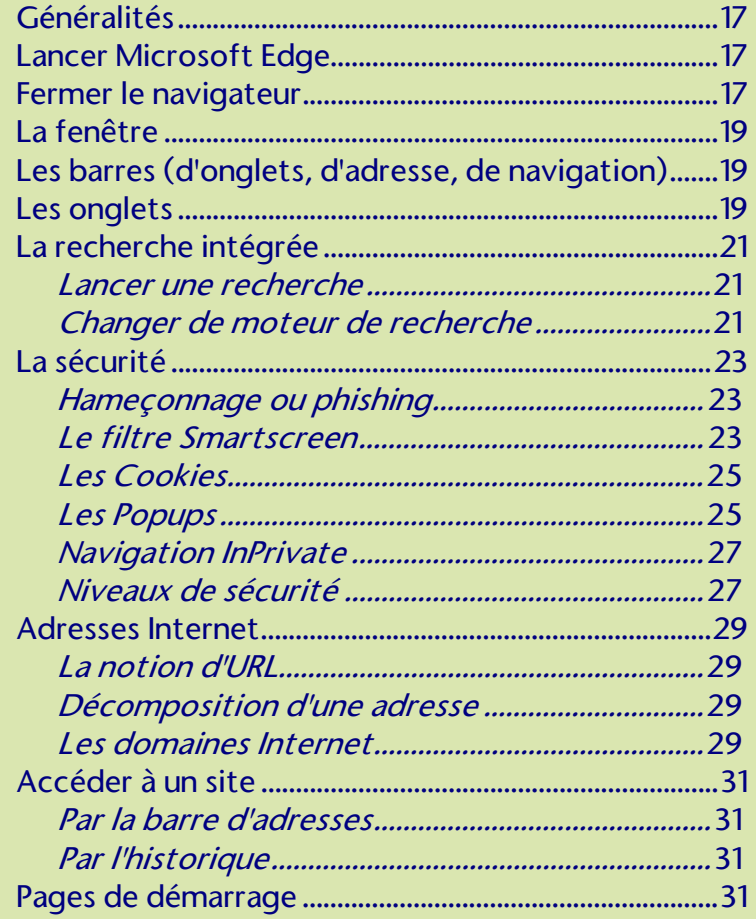

### MICROSOFT EDGE (suite)

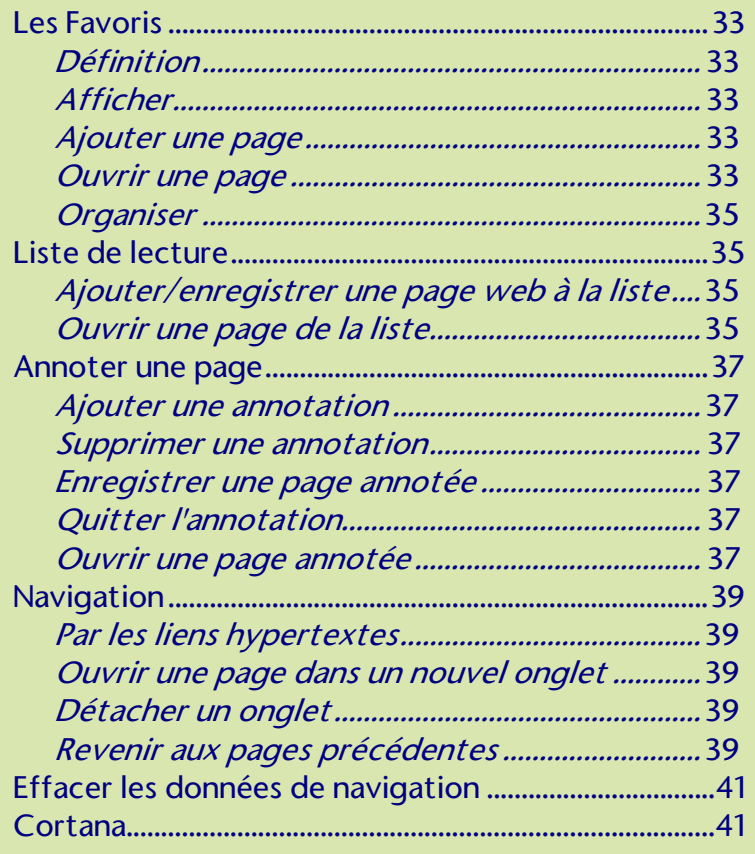

#### FLUX RSS

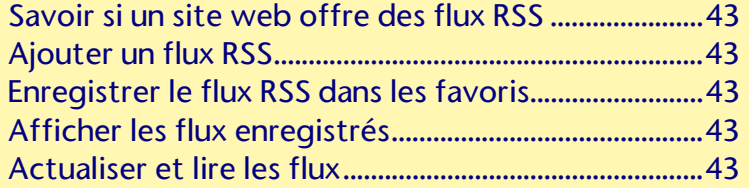

#### UTILISER LE WEB

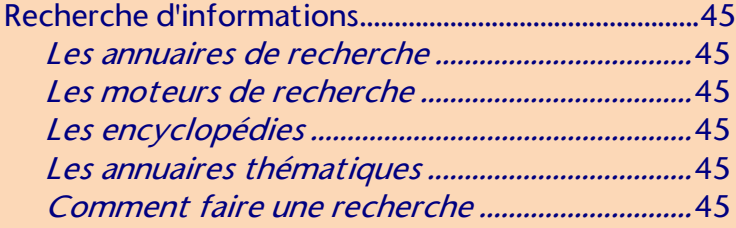

### UTILISER LE WEB (suite)

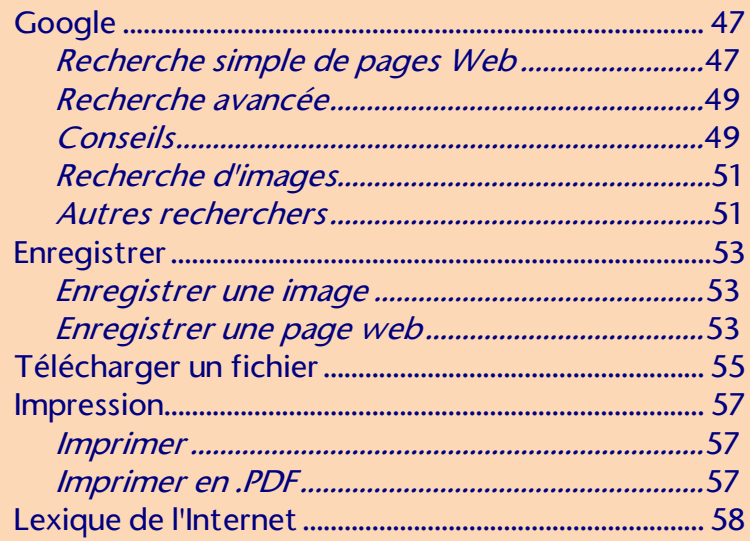

### **OUTILS DE COMMUNICATION**

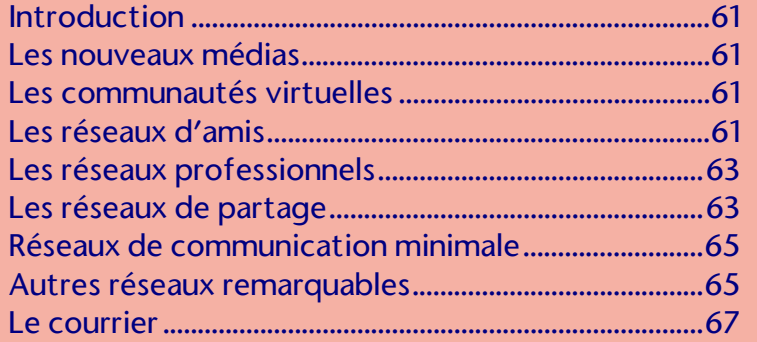

#### **OUTLOOK 2016**

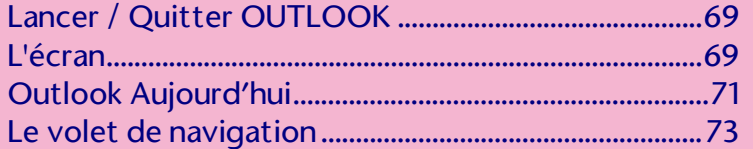

#### **MESSAGERIE**

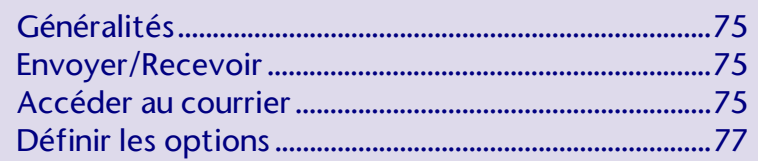

#### MESSAGERIE (suite)

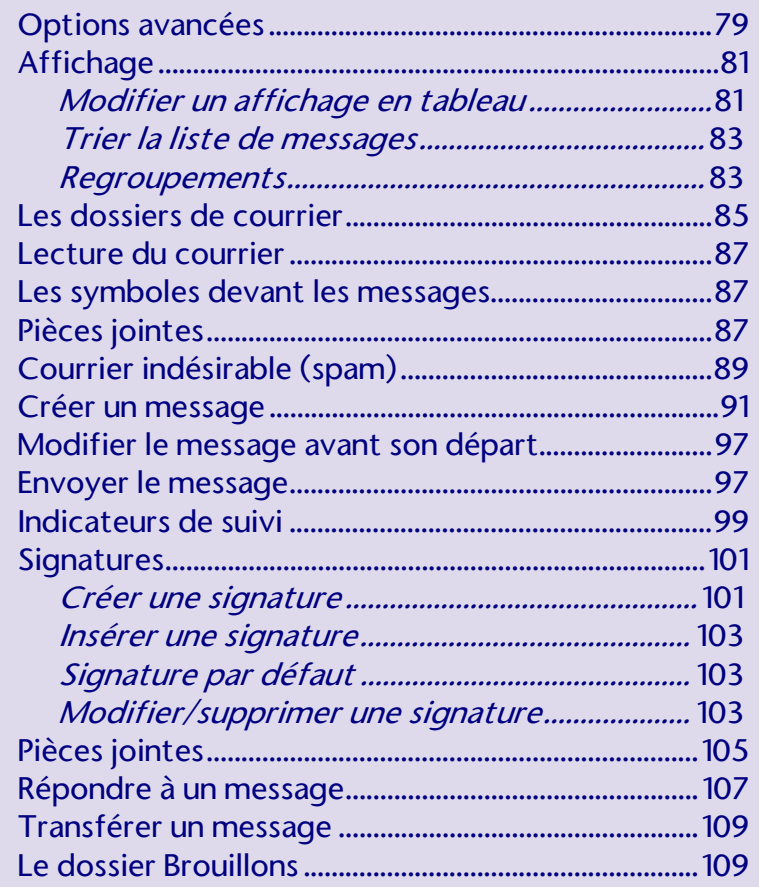

### **GESTION DES MESSAGES**

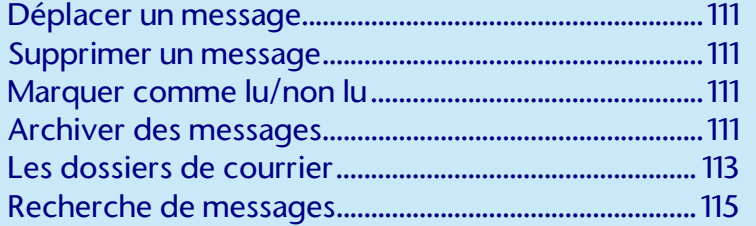

### LE CARNET D'ADRESSES

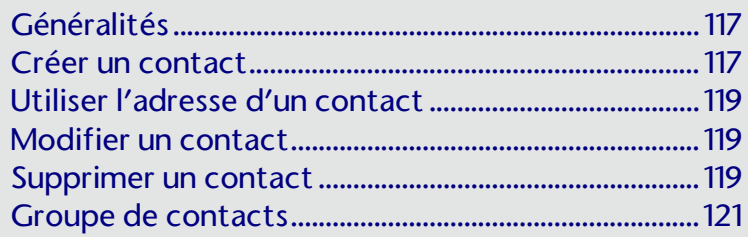

#### **IMPRESSION**

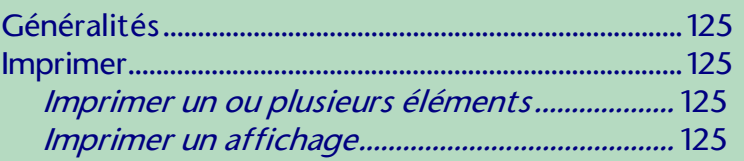

### **CALENDRIER**

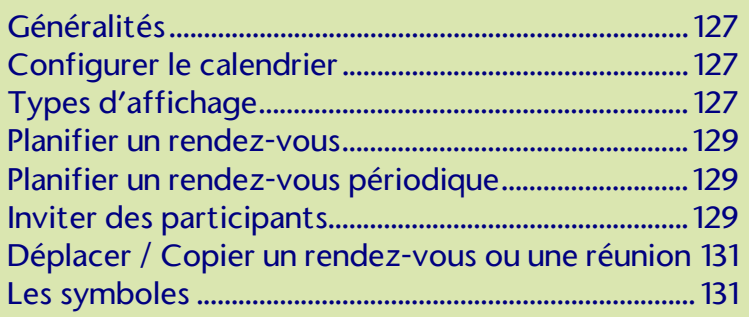

### **TACHES**

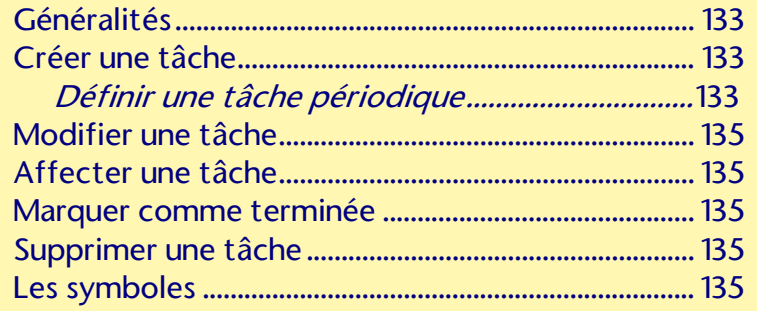

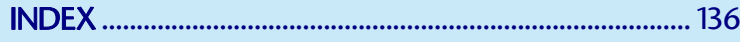